## SAP ABAP table /SAPSLL/TFCSSN {Name of Field Control Structure for GTS}

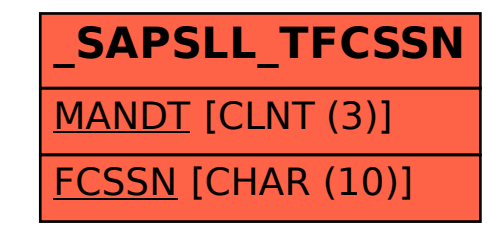